, tushu007.com

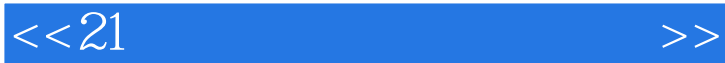

 $<< 21$   $>>$ 

- 13 ISBN 9787308093675
- 10 ISBN 7308093670

出版时间:2011-12-01

页数:255

PDF

更多资源请访问:http://www.tushu007.com

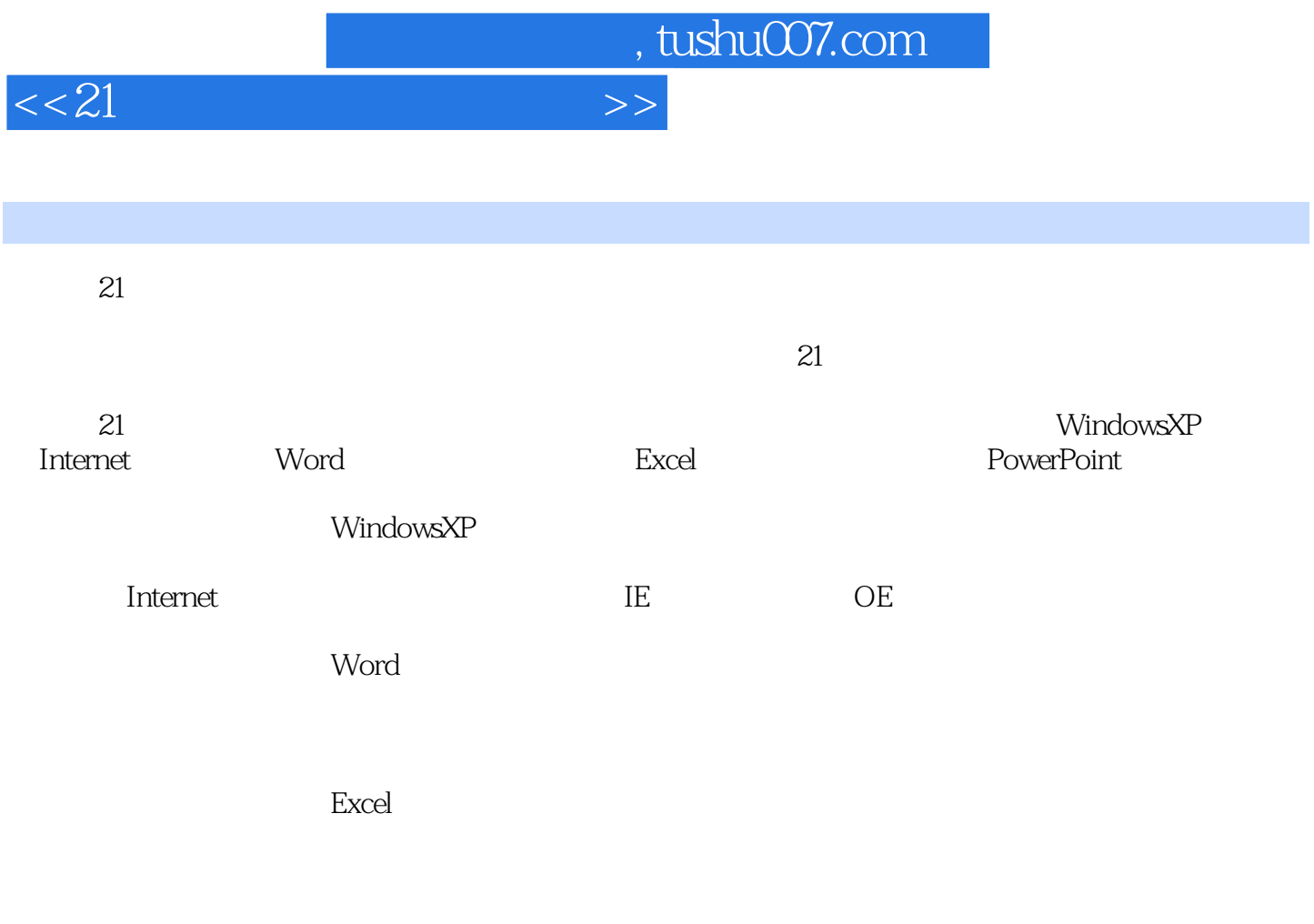

**PowerPoint** 

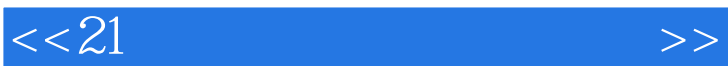

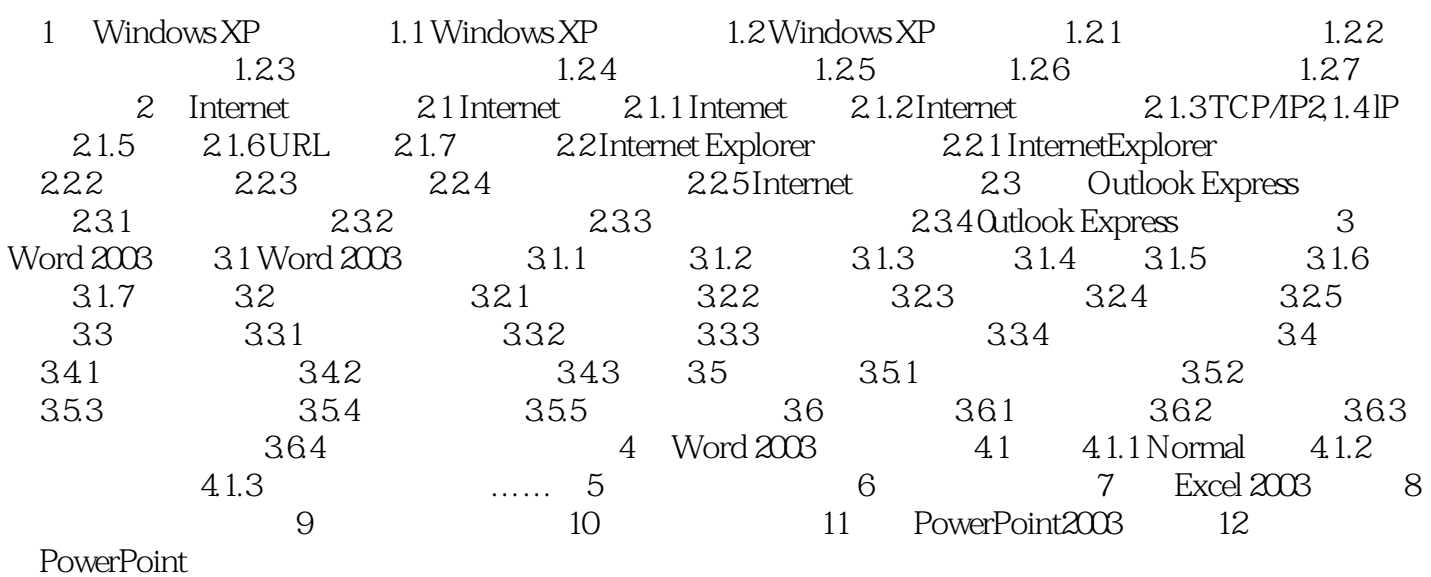

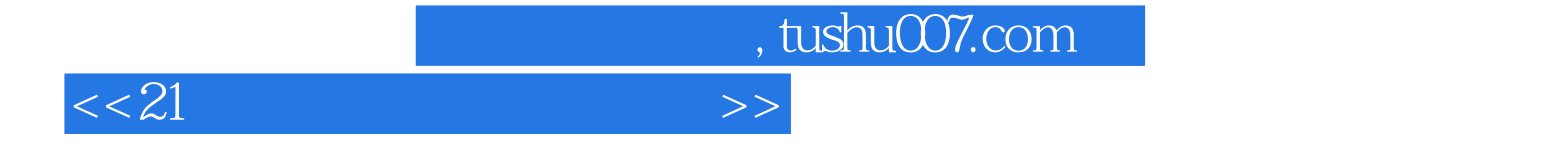

本站所提供下载的PDF图书仅提供预览和简介,请支持正版图书。

更多资源请访问:http://www.tushu007.com